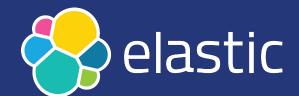

# ChatGPT: a use case to query Elasticsearch using natural language in PHP

Enrico Zimuel, Principal Software Engineer

May 18, 2023 - <a href="mailto:phpDay">phpDay</a> 2023 Verona (Italy)

#### Summary

- ChatGPT
- Using ChatGPT to generate PHP code
- Elasticsearch DSL query
- Use natural language to query Elasticsearch
- Putting it all together: Elasticsearch client + ChatGPT
- An experimental library <u>elasticsearch-chatqpt-php</u>
- References

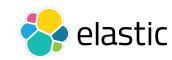

#### **ChatGPT**

- <u>ChatGPT</u> is a Large Language Model (LLM) developed by <u>OpenAl</u>
- It's a chatbot that uses natural language for answering to general questions (using a prompt)
- It acts like an "intelligent agent"
- It's a <u>generative pre-trained transformer</u> (GPT) + <u>reinforcement</u>
   <u>learning from human feedback</u> (RLHF)
- The cost of training GPT-4 was more than \$100 million

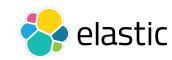

#### **Generate PHP code with ChatGPT**

# **DEMO**

https://chat.openai.com/

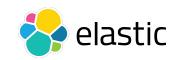

#### **Elasticsearch DSL**

- Elasticsearch provides a full Query DSL (Domain Specific Language) based on JSON to define queries
- The Query DSL can be invoked using most of search APIs
- Include a "query" element in your search body and populate it with a query built using the DSL
- Example:

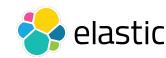

#### **Example of query and filter contexts**

```
GET / search
 "query": { 1
    "bool": { 2
     "must": [
       { "match": { "title": "Search"
                                               }},
        { "match": { "content": "Elasticsearch" }}
      1,
      "filter": [ 3
       { "term": { "status": "published" }},
        { "range": { "publish date": { "gte": "2015-01-01" }}}
```

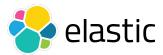

#### Query using natural language

- Can we express the previous search in natural language?
- Of course, for instance:

Search for all the **title** matching "Search" and **content** matching "Elasticsearch", filtering out the documents that do not have **status** equal to "published" and **publish\_date** ≥ 2015-01-01

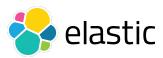

#### **Elasticsearch DSL using ChatGPT**

#### **DEMO**

https://chat.openai.com/

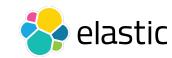

#### Using ChatGPT in Elasticsearch PHP client

- Idea:
  - use the /<index>/\_mapping API of Elasticsearch for retrieve the mapping, the "structure" of an index
  - use ChatGPT for translate a question in natural language in Elasticsearch DSL query using the previous mapping
- Proposal:
  - Implement a search function:
  - o search ("stocks", "Find the first 10 documents of the last month")

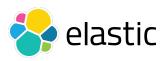

#### **ChatGPT prompt for Elasticsearch DSL**

- We need to build a prompt request for ChatGPT for translating a query expressed in natural language (query) in Elasticsearch DSL
- A prompt can be as follows:
  - Given the mapping delimited by triple backticks ``mapping```
    translate the text delimited by triple quotes in a valid Elasticsearch
    DSL query """query""". Give me only the json code part of the
    answer. Compress the json output removing spaces.

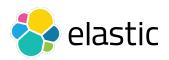

## **Putting all together**

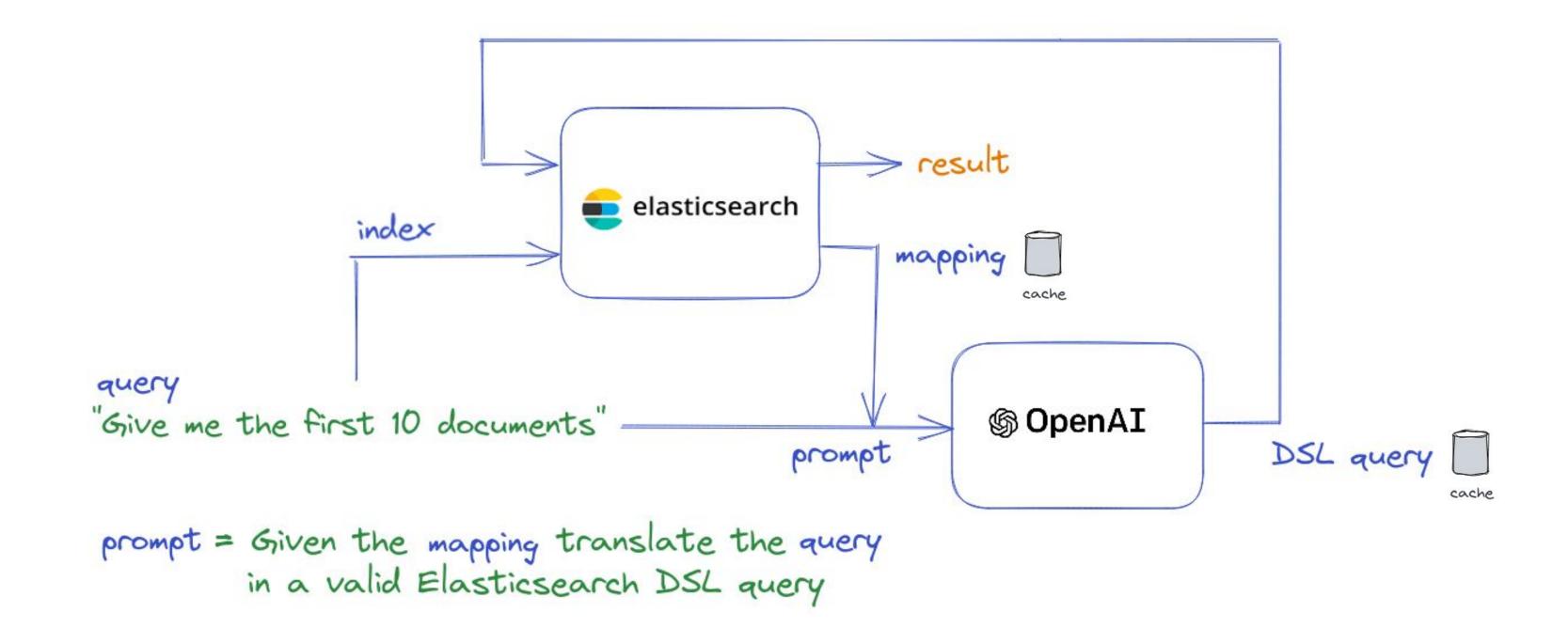

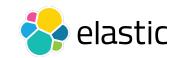

### elasticsearch-chatgpt-php

#### **DEMO**

https://github.com/elastic/elasticsearch-chatgpt-php

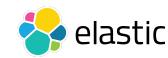

#### Remember: ChatGPT is limited!

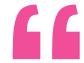

ChatGPT is incredibly limited, but good enough at some things to create a misleading impression of greatness. it's a mistake to be relying on it for anything important right now. it's a preview of progress; we have lots of work to do on robustness and truthfulness.

Sam Altman, CEO OpenAl

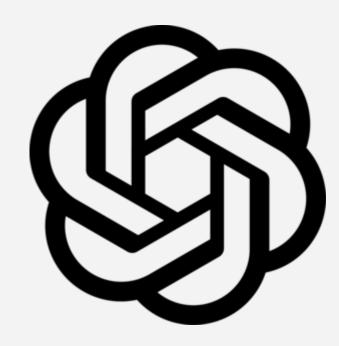

#### **ChatGPT for developers**

- If you are interested in developing a ChatGPT application I suggest to have a look at this short course (free):
  - ChatGPT Prompt Engineering for Developers, by DeepLearning.Al and OpenAl

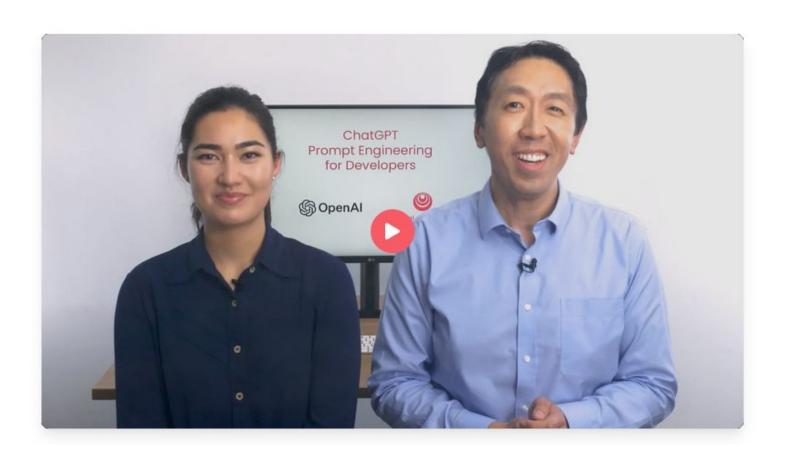

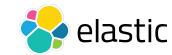

#### References

- Enrico Zimuel, <u>How to use Elasticsearch to prompt ChatGPT with</u> <u>natural language</u>, Elastic blog
- Jeff Vestal, <u>ChatGPT and Elasticsearch: OpenAl meets private data</u>,
   Elastic blog
- Baha Azarmi, <u>ChatGPT and Elasticsearch: A plugin to use ChatGPT</u> with your <u>Elastic data</u>, Elastic blog
- Benjamine Marie, <u>Run ChatGPT and GPT Models on Your Website with</u> PHP
- <u>openai-php/client</u>, a PHP library to connect to OpenAl

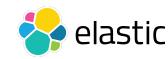

# Thanks!

More information about **Elasticsearch and Al** 

Contacts: <a href="mailto:enrico.zimuel@elastic.co">enrico.zimuel@elastic.co</a>

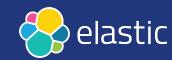